## Retail

## **Quick Reference Card**

## **SoftPay Verix 2.3 for Omni Terminals**

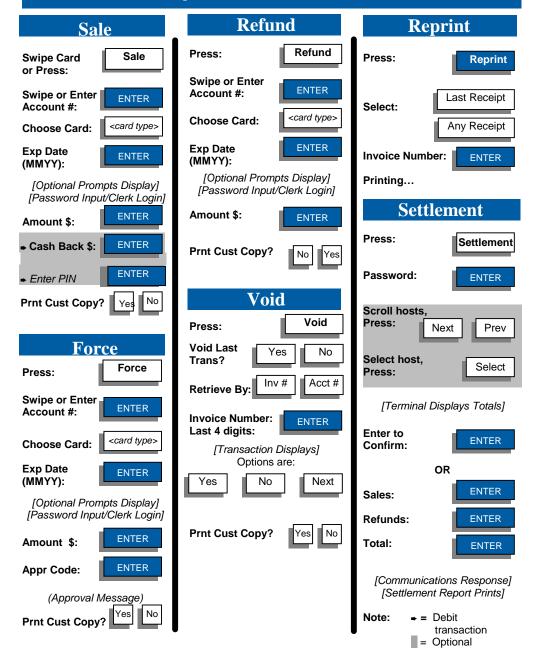

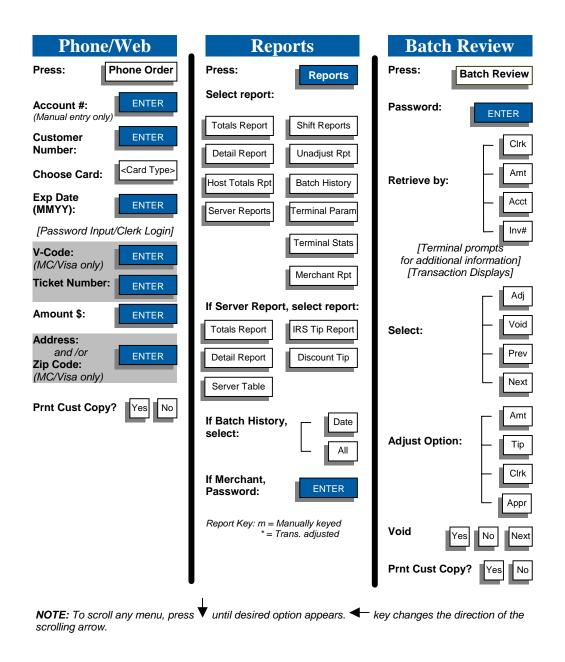

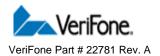

Based on SoftPay Version 2.3